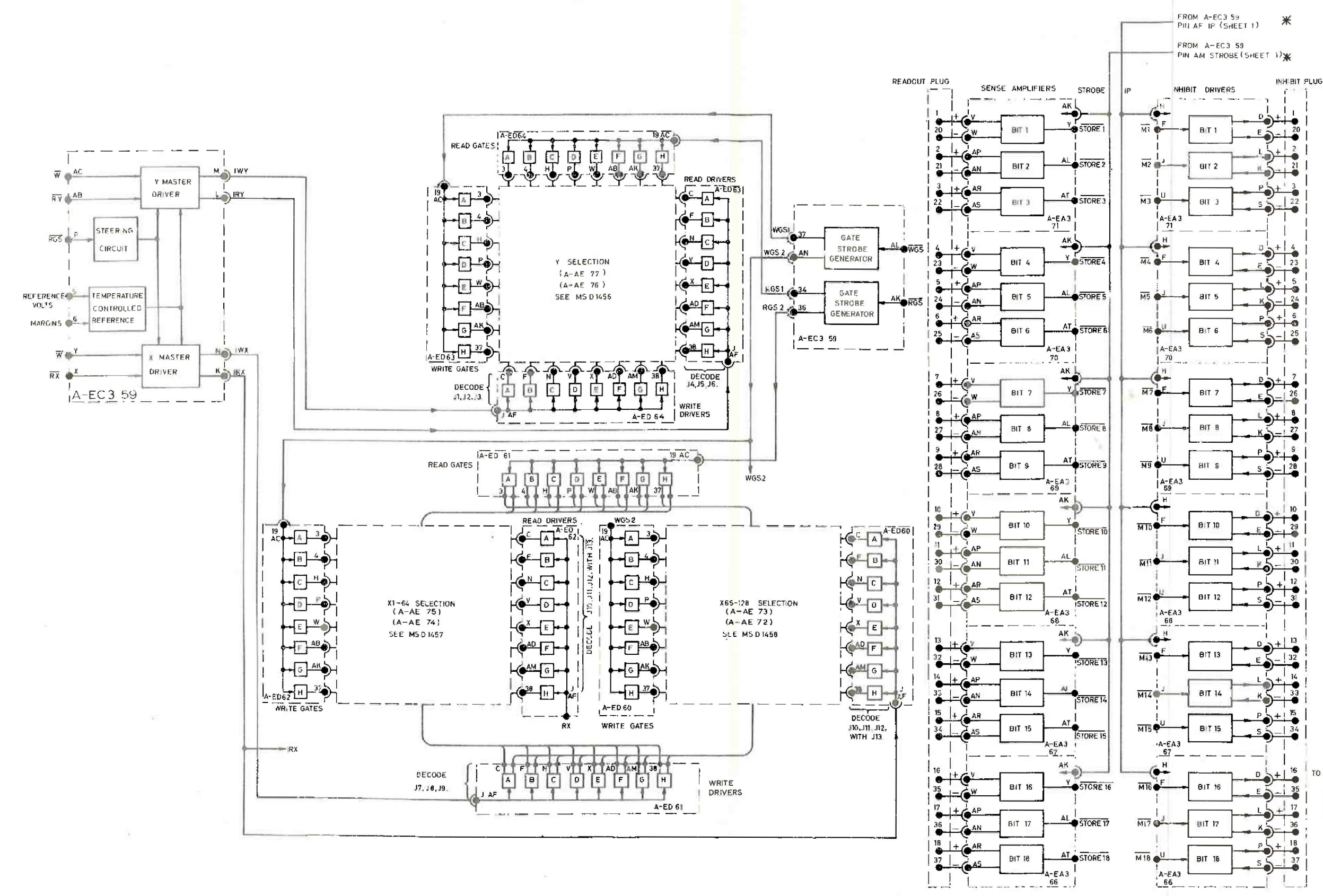

 $A14$ 

SHEET 2

920 B COMPUTER STORE LOGIC AND GENERAL FLOW DIAGRAM

TO BE READ IN CONJUNCTION WITH 322 A7191